## **COLORADO DEPARTMENT OF TRANSPORTATION SUBLET PERMIT APPLICATION INSTRUCTIONS**

In accordance with CDOT's Standard Specifications for Road and Bridge Construction subsection 108.01 and the FHWA 1273 (Required Contract Provision – Federal Aid Construction Projects, Section VI), the Contractor shall not sublet, sell, transfer, assign or dispose of the Contract or Contracts, or any portion thereof without the written permission of the Project Engineer (PE) or other designee. This is accomplished by submitting completed CDOT Form 205 – Sublet Permit Application for all subcontracted work. No contract work may begin until the Contractor has received the Engineer's written permission.

The Contractor's organization shall perform work amounting to 30 percent or more of the total original contract amount. Subletting of the contract does not relieve the Contractor of any liability as defined by the Contract and Bond.

The 205 must be filled out prior to entry into B2GNow. Once the form is complete, the process is as follows: The (prime) Contractor will fill out the 205 form. They will then add the form into B2GNow by adding in the needed information and uploading the manual copy of the form. (More information about adding in the 205 is here : [YouTube Entering a 205 into B2GNow.](https://www.youtube.com/watch?v=UW4Ctd_TviU)) At this point, the 205 will sit in a pending status until it is recommended by the PE (or other designee) and approved by the Region Civil Rights Rights Office (RCRO). Once it is approved, the contract will sync over to LCPtracker for the input of payroll as applicable.

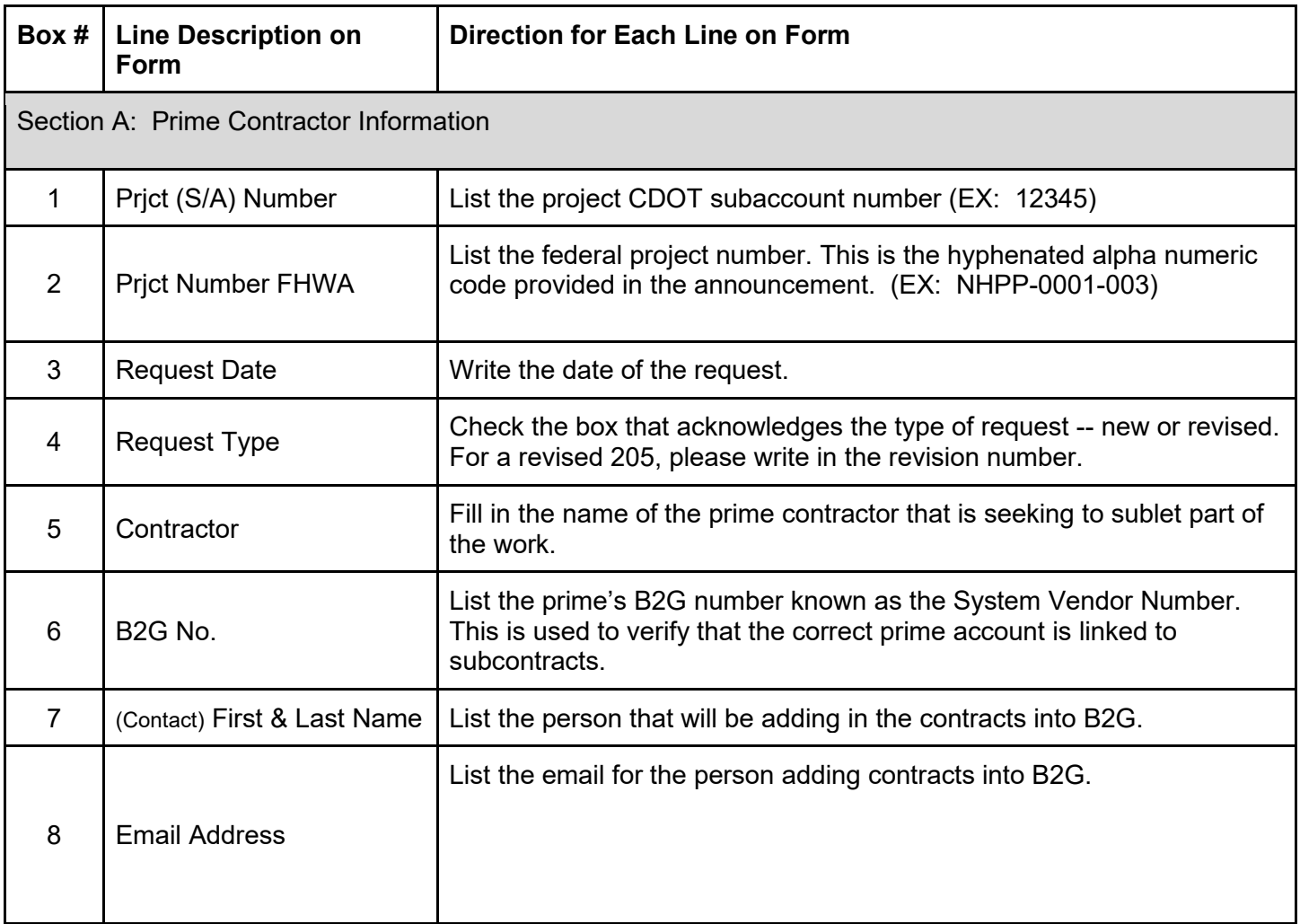

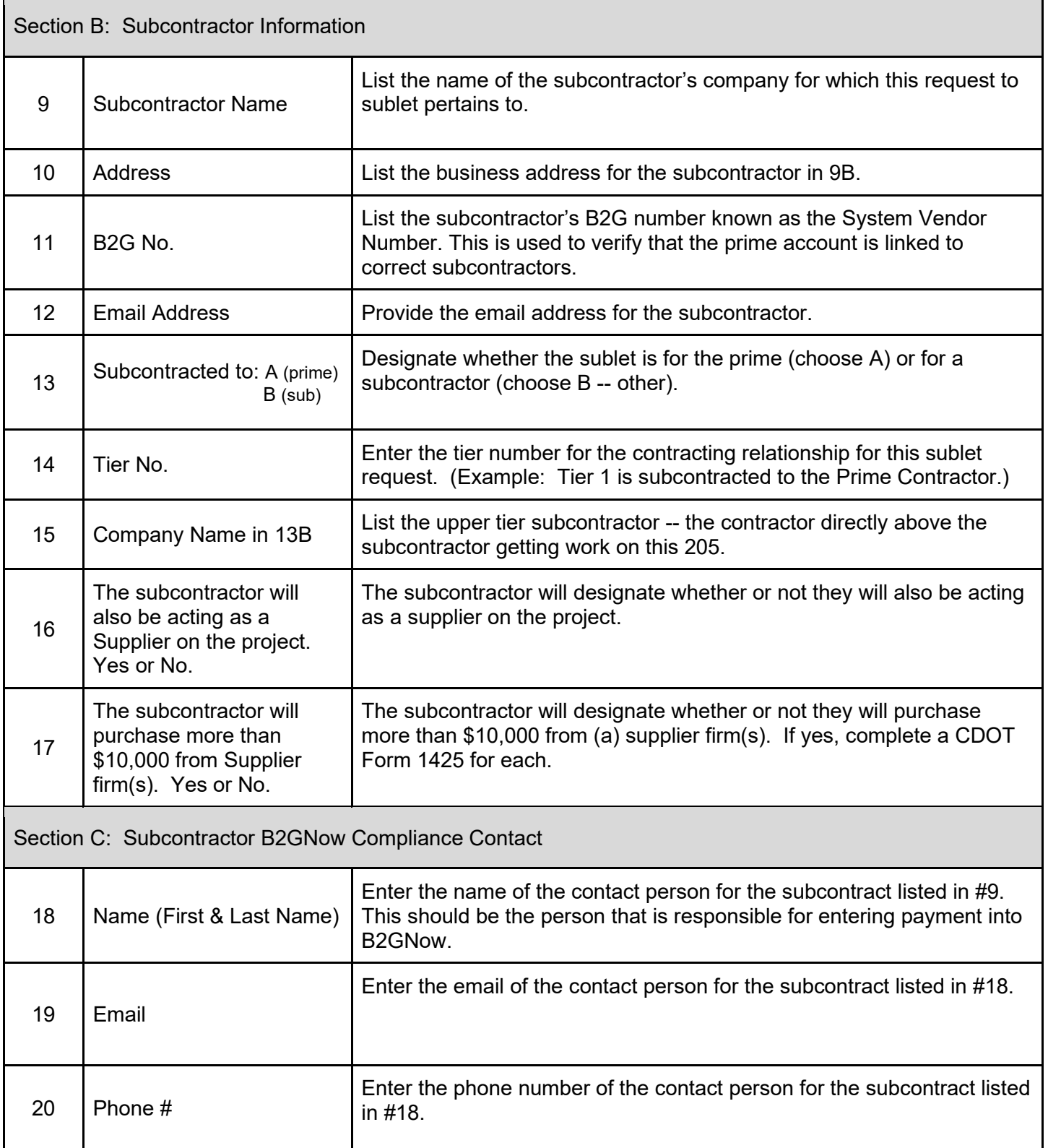

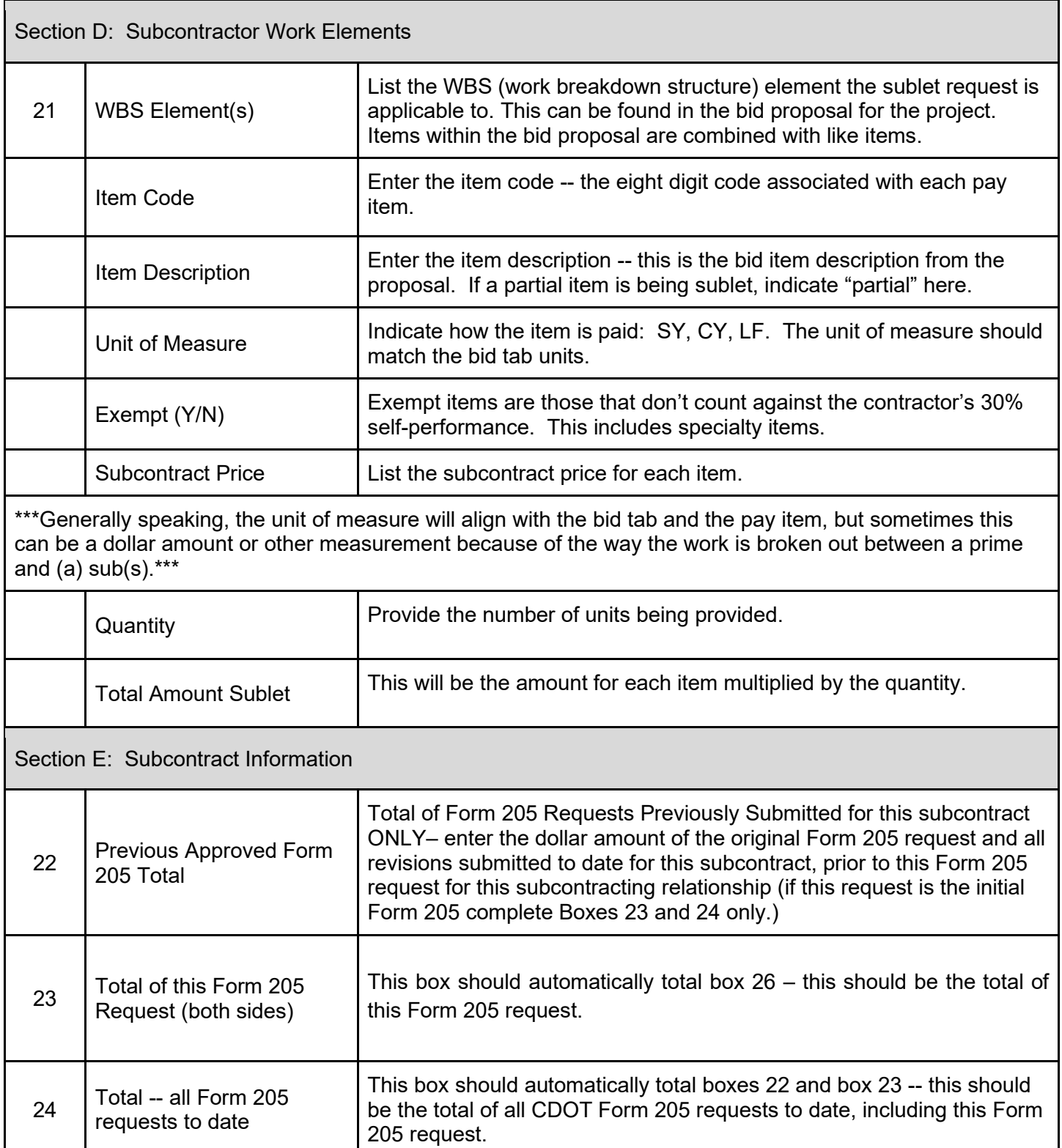